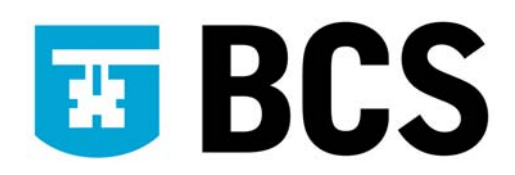

## **BCS IT User Syllabus**

**ECDL Module 4 (Version 5.0) Spreadsheets Level 2** 

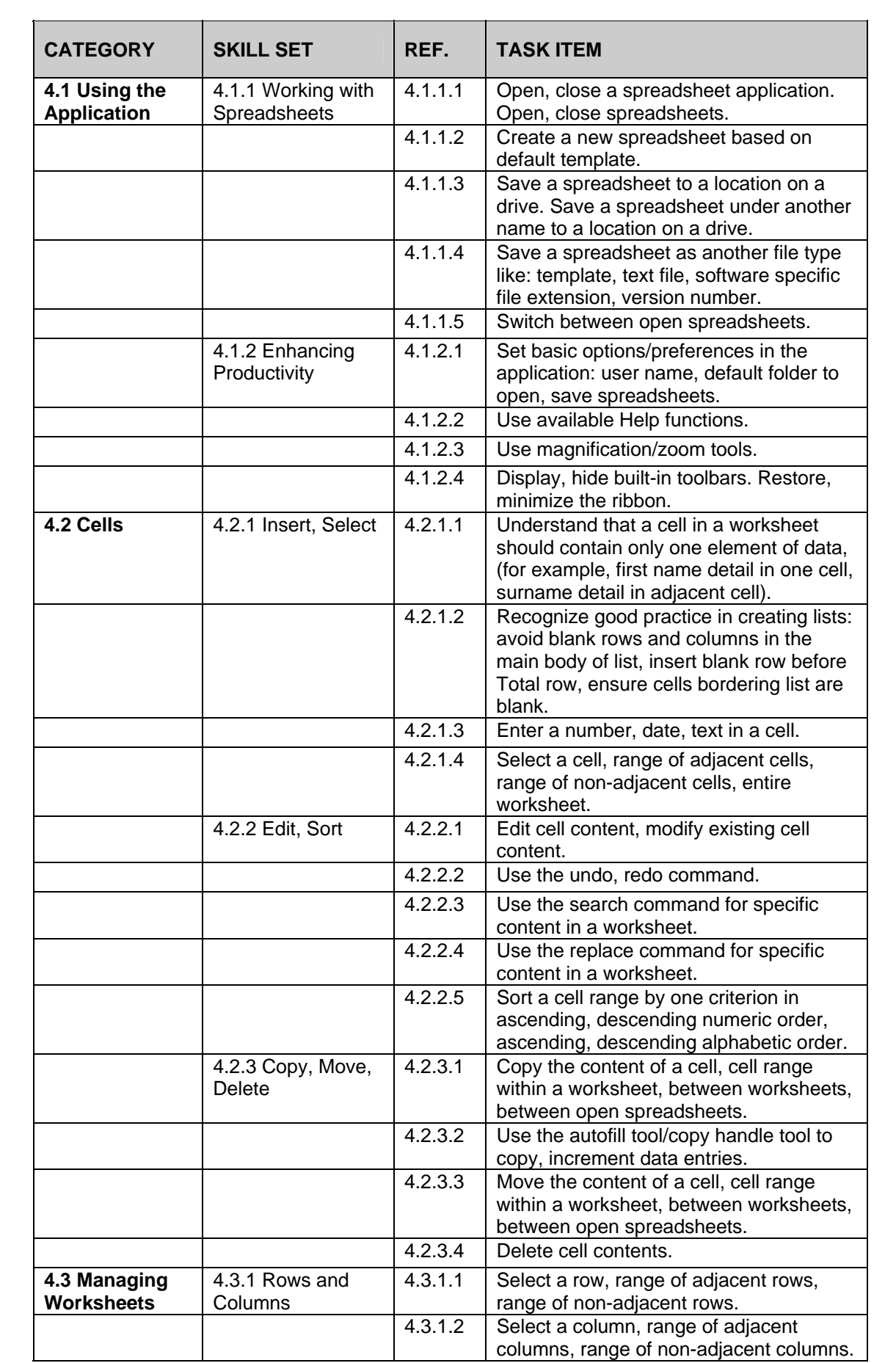

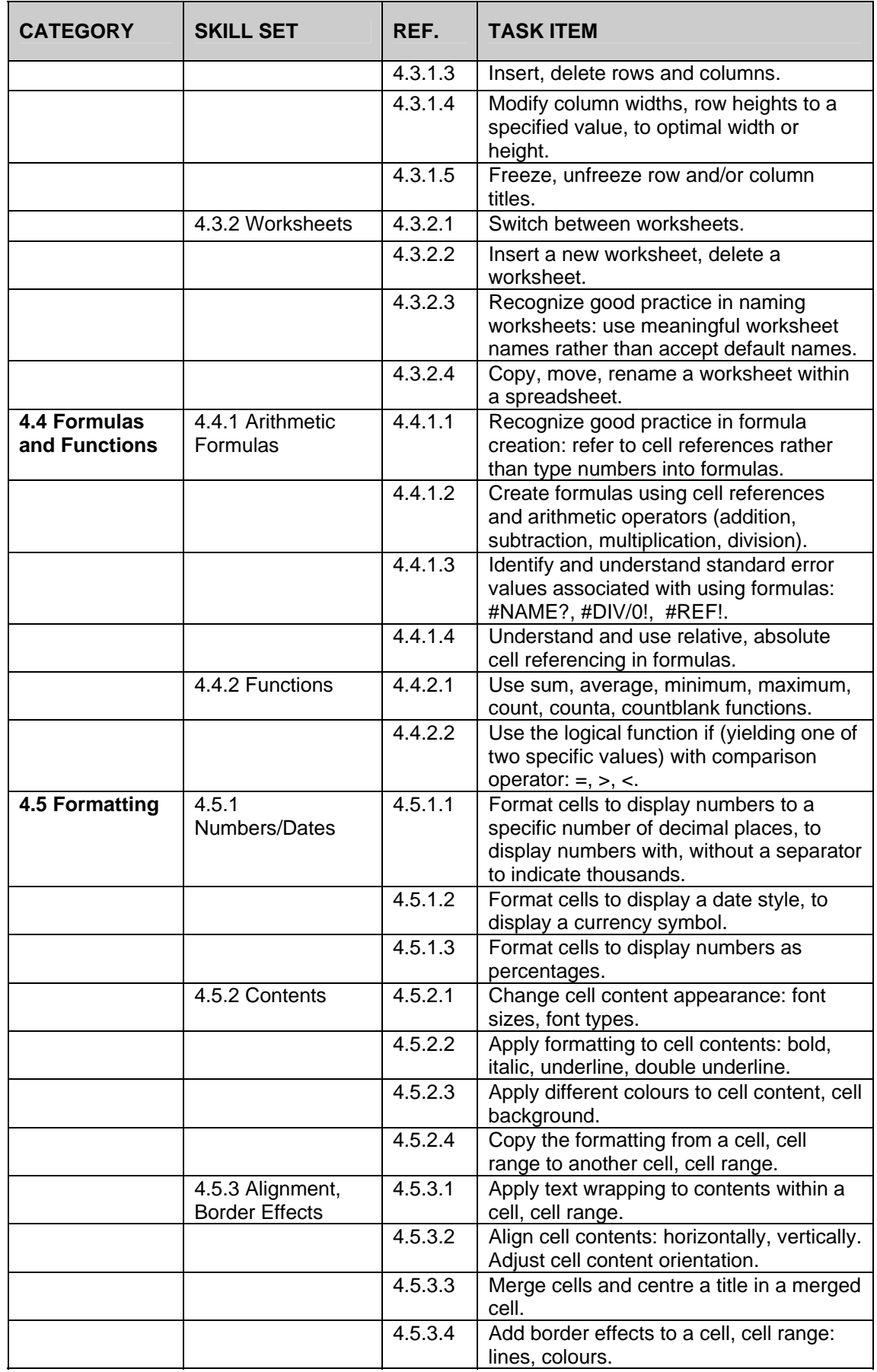

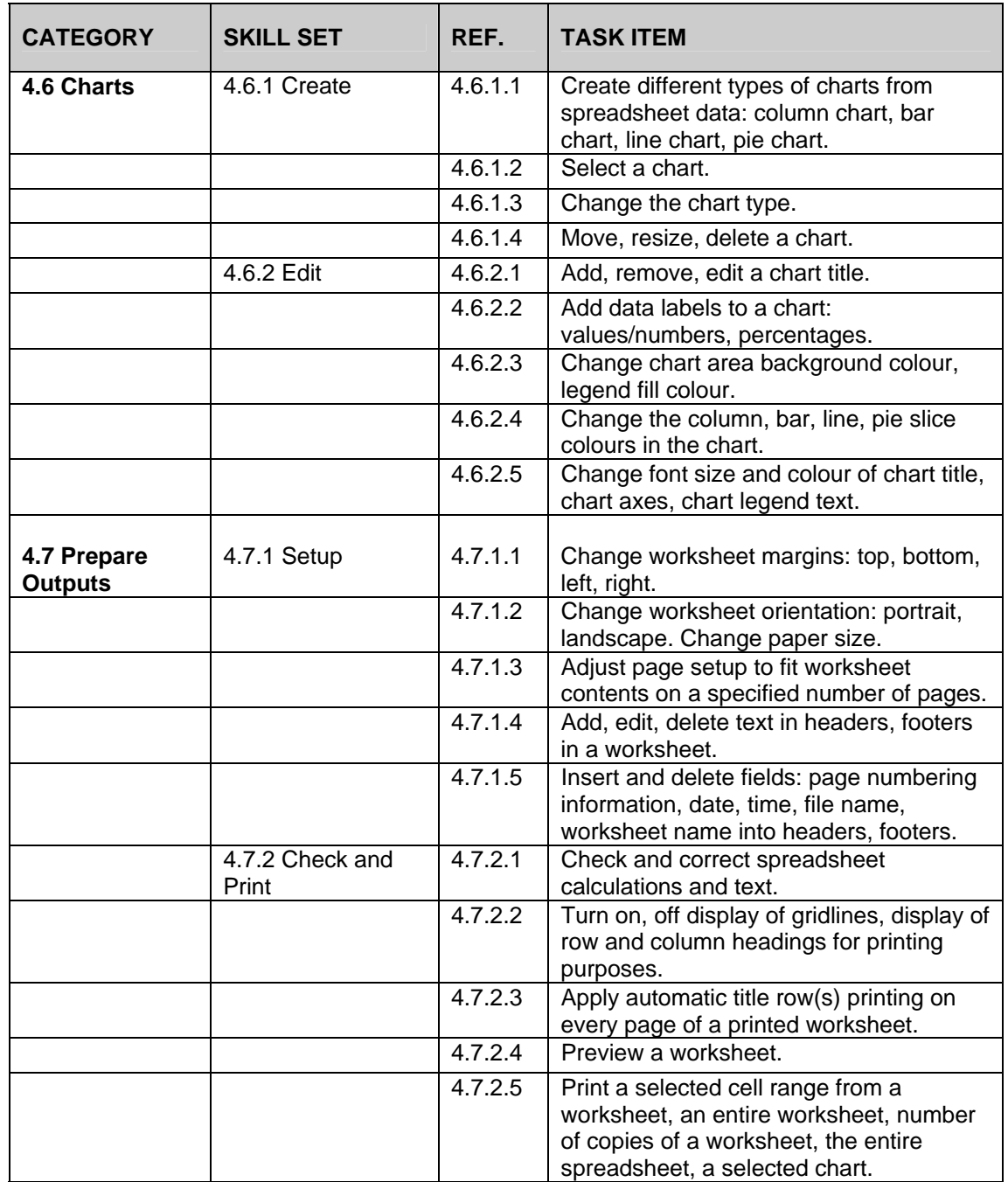